### **C++ Constructor Insanity (part 1)** CSE 333 Spring 2023

**Instructor:** Chris Thachuk

### **Teaching Assistants:**

Byron Jin CJ Reith Deeksha Vatwani Edward Zhang Humza Lala Lahari Nidadavolu Noa Ferman Saket Gollapudi Seulchan (Paul) Han Timmy Yang Tim Mandzyuk Wui Wu

# **Relevant Course Information**

- ❖ Exercise 6 released today, due next Monday (4/24)
	- **U** Write a substantive class in  $C++$  (uses a lot of what we will talk about in lecture today)
	- Testable material on midterm, but will count as a "bonus" w.r.t. exercise grading
- ❖ Homework 2 due next Thursday (4/27)
	- File system crawler, indexer, and search engine
	- Note: libhw1.a (yours or ours) and the.h files from hw1 need to be in right directory ( $\sim$ yourgit/hw1/)
	- **Note: use Ctrl-D to exit** searchshell
	- Tip: test on directory of small self-made files
	- Partner confirmation by  $4/20$  @ 11:59 PST; No exceptions!

### **Lecture Outline (cont'd from last lecture)**

❖ **C++ Classes Intro**

### **Classes**

}

 $\triangleleft$  Class definition syntax (in a . h file):

```
class Name {
public:
  // public member definitions & declarations go here
private:
  // private member definitions & declarations go here
  }; // class Name
```
- Members can be functions (methods) or data (variables)
- Class member function definition syntax (in a .  $cc$  file):

retType Name::MethodName(type1 param1, …, typeN paramN) { *// body statements*

■ (1) *define* within the class definition or (2) *declare* within the class definition and then *define* elsewhere

## **Class Organization**

- ❖ It's a little more complex than in C when modularizing with struct definition:
	- **Class definition is part of interface and should go in.**  $h$  file
		- Private members still must be included in definition (**!**)
	- **Usually put member function definitions into companion.**  $cc$  file with implementation details
		- Common exception: setter and getter methods
	- **These files can also include non-member functions that use the** class
- ❖ Unlike Java, you can name files anything you want
	- **Typically** Name.cc and Name.h for class Name

### **Const & Classes**

❖ Like other data types, **objects** can be declared as const:

- Once a const object has been constructed, its member variables can't be changed
- $\blacksquare$  Can only invoke member functions that are labeled const

❖ You can declare a member **function** of a class as const

- This means that it cannot modify the object it was called on
	- The compiler will treat member variables as const inside the function at compile time
- $\blacksquare$  If a member function doesn't modify the object, mark it  $\text{const!}$

# **Class Definition (.h file)**

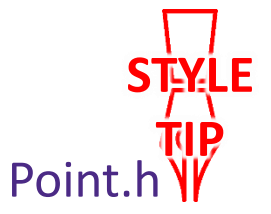

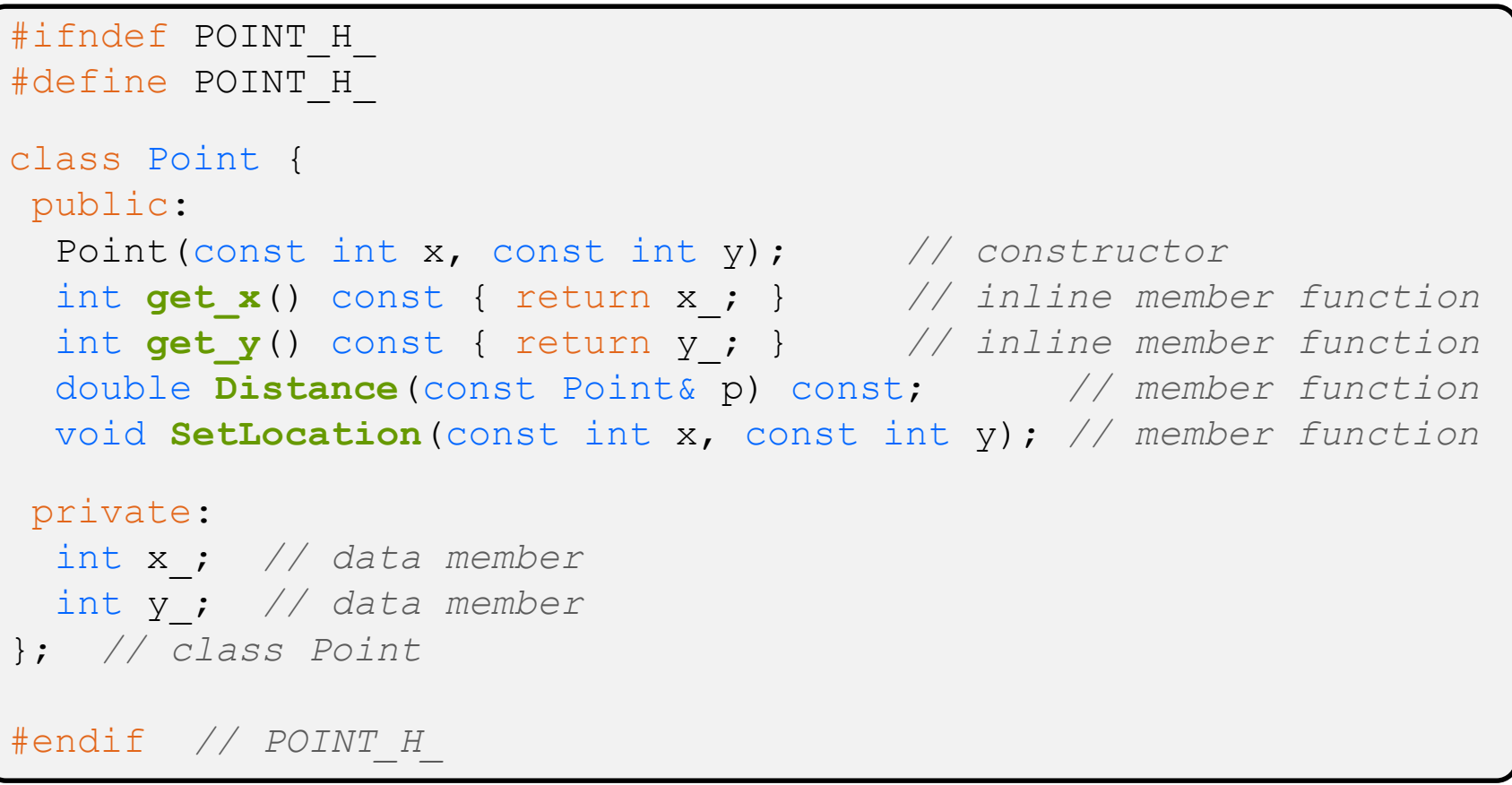

# **Class Member Definitions (.cc file)**

Point.cc

```
#include <cmath>
#include "Point.h"
Point::Point(const int x, const int y) {
 x = x;this->y_ = y; // "this->" is optional unless name conflicts
}
double Point::Distance(const Point& p) const {
  // We can access p's x_ and y_ variables either through the
  // get_x(), get_y() accessor functions or the x_, y_ private
  // member variables directly, since we're in a member
  // function of the same class.
 double distance = (x - p.get_x()) * (x - p.get_x));
 distance += (y - p.y) * (y - p.y);return sqrt(distance);
}
void Point::SetLocation(const int x, const int y) {
 X = X;y = y;}
```
# **Class Usage (.cc file)**

#### usepoint.cc

```
#include <iostream>
#include <cstdlib>
#include "Point.h"
using namespace std;
int main(int argc, char** argv) {
 Point p1(1, 2); // allocate a new Point on the Stack
 Point p2(4, 6); // allocate a new Point on the Stack
 cout << "p1 is: (" << p1.get_x() << ", ";
 cout << p1.get y() << ")" << endl;
  cout << "p2 is: (" << p2.get_x() << ", ";
  cout << p2.get_y() << ")" << endl;
  cout << "dist : " << p1.Distance(p2) << endl;
 return EXIT_SUCCESS;
}
```
## **Reading Assignment**

- ❖ *Read* the sections in *C++ Primer* covering class constructors, copy constructors, assignment (operator=), and destructors
	- Ignore "move semantics" for now
	- The table of contents and index are your friends...

### **struct vs. class**

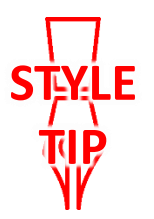

- ❖ In C, a struct can only contain data fields
	- No methods and all fields are always accessible
- ❖ In C++, struct and class are (nearly) the same!
	- Both can have methods and member visibility (public/private/protected)
	- **Minor difference: members are default** *public* **in a struct and** default *private* in a class
- ❖ Common style convention:
	- Use struct for simple bundles of data
	- **Use class for abstractions with data + functions**

# **Memory Diagrams for Objects**

- ❖ An **object** is an instance of a class that maintains its *state* independent from other objects
	- This state is the collection of its data members
	- Conceptually, an object acts like a collection of data fields (plus class metadata)
		- Layout is *not* specified or guaranteed, unlike structs in C
- ❖ Drawn out as variables within variables:

```
class Point {
 ...
private:
 int x_; // data member
 int y_; // data member
    }; // class Point
```
# **Lecture Outline**

### ❖ **Constructors**

- ❖ Copy Constructors
- ❖ Assignment (next lecture)
- ❖ Destructors (next lecture)

## **Constructors**

- ❖ A constructor (ctor) initializes a newly-instantiated object
	- $\blacksquare$  A class can have multiple constructors that differ in parameters
	- A constructor *must* be invoked when creating a new instance of an object – which one depends on *how* the object is instantiated
- ❖ Written with the class name as the method name:

Point(const int x, const int y);

- C++ will automatically create a synthesized default constructor if you have *no* user-defined constructors
	- Takes no arguments and calls the default ctor on all non-"plain old data" (non-POD) member variables
	- Synthesized default ctor will fail if you have non-initialized const or reference data members

## **Synthesized Default Constructor Example**

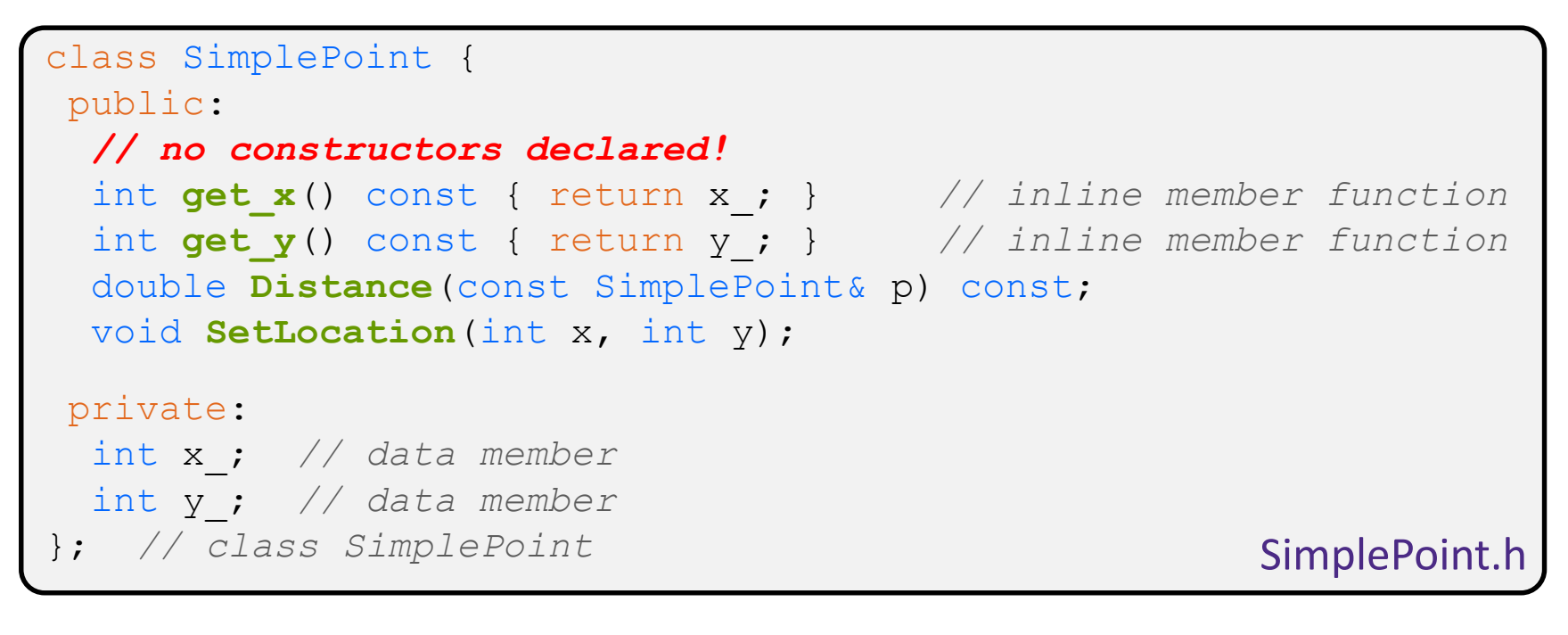

### #include "SimplePoint.h" ... *// definitions for Distance() and SetLocation()* int **main**(int argc, char\*\* argv) { SimplePoint x; *// invokes synthesized default constructor* return EXIT\_SUCCESS; } SimplePoint.cc

# **Synthesized Default Constructor**

❖ If you define *any* constructors, C++ assumes you have defined all the ones you intend to be available and will *not* add any others

```
#include "SimplePoint.h"
// defining a constructor with two arguments
SimplePoint::SimplePoint(const int x, const int y) {
  X = X;y = y;} 
void Foo() {
  SimplePoint x; // compiler error: if you define any 
                        // ctors, C++ will NOT synthesize a 
                        // default constructor for you.
  SimplePoint y(1, 2); // works: invokes the 2-int-arguments
                        // constructor
}
```
# **Multiple Constructors (overloading)**

```
#include "SimplePoint.h"
// default constructor
SimplePoint::SimplePoint() {
 x = 0;y = 0;}
// constructor with two arguments
SimplePoint::SimplePoint(const int x, const int y) {
 x = x;y = y;} 
void Foo() {
  SimplePoint x; // invokes the default constructor
  SimplePoint y(1, 2); // invokes the 2-int-arguments ctor
  SimplePoint a[3]; // invokes the default ctor 3 times
}
```
## **Initialization Lists**

- ❖ C++ lets you *optionally* declare an initialization list as part of a constructor definition
	- Initializes fields according to parameters in the list
	- The following two are (nearly) identical:

```
Point::Point(const int x, const int y) {
 x = x;y = y;std::cout << "Point constructed: (" << x << ",";
 std::cout << y_<< ")" << std::endl;
}
```

```
// constructor with an initialization list
Point::Point(const int x, const int y) : x_(x), y_(y) {
  std:: cout << "Point constructed: (" << x << ",";
  std::cout << y << ")" << std::endl;
}
```
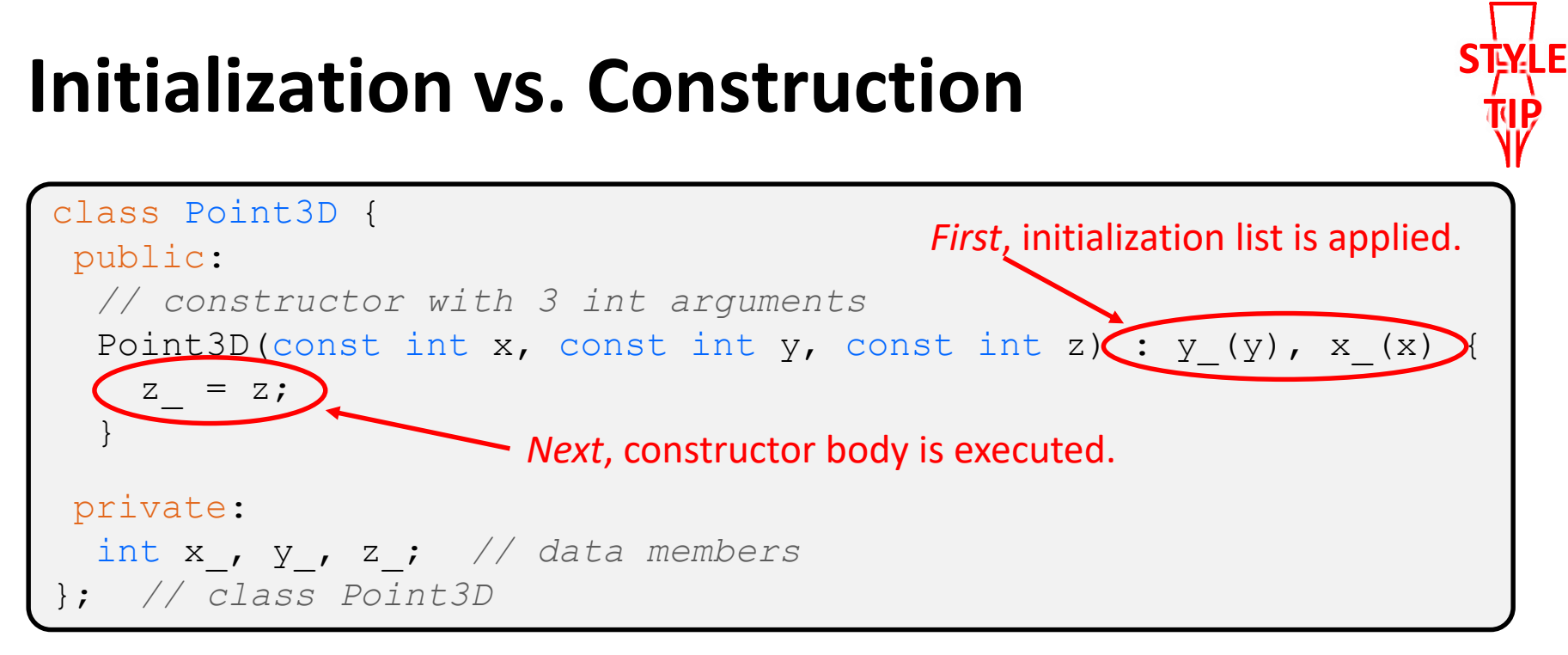

- Data members in initializer list are initialized in the order they are defined in the class, not by the initialization list ordering (**!**)
	- Data members that don't appear in the initialization list are *default initialized/constructed* before body is executed
- Initialization preferred to assignment to avoid extra steps
	- Real code should never mix the two styles

# **Lecture Outline**

- ❖ Constructors
- ❖ **Copy Constructors**
- ❖ Assignment (next lecture)
- ❖ Destructors (next lecture)

# **Copy Constructors**

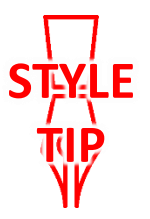

- ❖ C++ has the notion of a copy constructor (cctor)
	- Used to create a new object as a copy of an existing object

```
Point::Point(const int x, const int y) : x (x), y (y) { }
// copy constructor
Point::Point(const Point& copyme) {
  x = copyme.x;y = copyme.y;}
void Foo() {
  Point x(1, 2); // invokes the 2-int-arguments constructor
  Point y(x); // invokes the copy constructor
                 // could also be written as "Point y = x;"
}
```
■ Initializer lists can also be used in copy constructors (preferred)

# **Synthesized Copy Constructor**

- ❖ If you don't define your own copy constructor, C++ will synthesize one for you
	- It will do a *shallow* copy of all of the fields (*i.e.*, member variables) of your class
	- Sometimes the right thing; sometimes the wrong thing

```
#include "SimplePoint.h"
... // definitions for Distance() and SetLocation()
int main(int argc, char** argv) {
  SimplePoint x;
  SimplePoint y(x); // invokes synthesized copy constructor
  ...
  return EXIT_SUCCESS;
}
```
## **When Do Copies Happen?**

- ❖ The copy constructor is invoked if:
	- You *initialize* an object from another object of the same type:
	- You pass a non-reference object as a value parameter to a function:
	- You return a non-reference object value from a function:

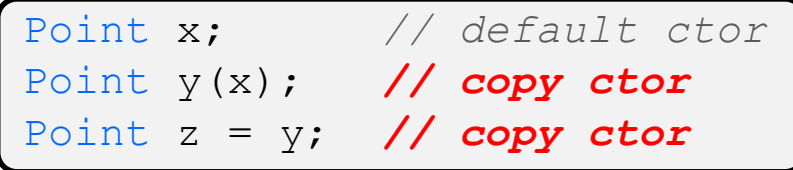

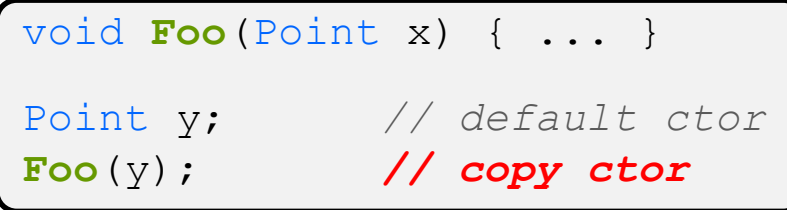

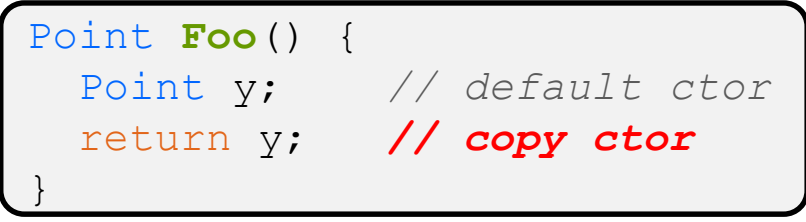

# **Compiler Optimization**

- ❖ The compiler sometimes uses a "return by value optimization" or "move semantics" to eliminate unnecessary copies
	- Sometimes you might not see a constructor get invoked when you might expect it

```
Point Foo() {
  Point y; // default ctor
  return y; // copy ctor? optimized?
}
int main(int argc, char** argv) {
 Point x(1, 2); // two-ints-argument ctor
 Point y = x; // copy ctor
 Point z = Foo(); // copy ctor? optimized?
}
```
### **Extra Exercise #1**

- ❖ Write a C++ program that:
	- Has a class representing a 3-dimensional point
	- Has the following methods:
		- Return the inner product of two 3D points
		- Return the distance between two 3D points
		- Accessors and mutators for the  $x$ ,  $y$ , and  $z$  coordinates

### **Extra Exercise #2**

- ❖ Write a C++ program that:
	- Has a class representing a 3-dimensional box
		- Use your Extra Exercise #1 class to store the coordinates of the vertices that define the box
		- Assume the box has right-angles only and its faces are parallel to the axes, so you only need 2 vertices to define it
	- Has the following methods:
		- Test if one box is inside another box
		- Return the volume of a box
		- Handles  $<<$ ,  $=$ , and a copy constructor
		- Uses const in all the right places